The book was found

# **How Do I Do That In Lightroom?: The Quickest Ways To Do The Things You Want To Do, Right Now!**

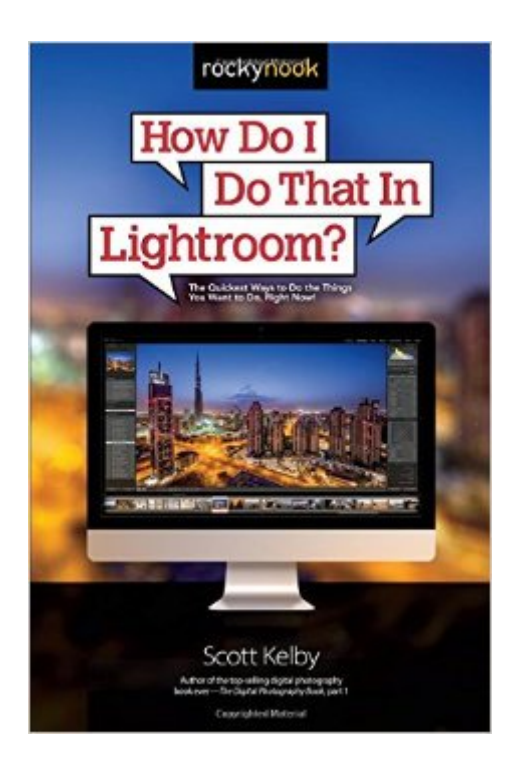

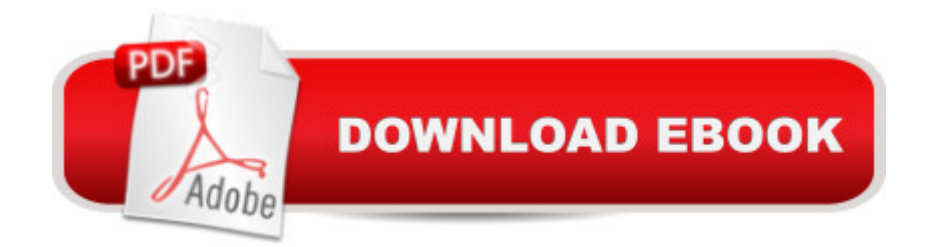

## **Synopsis**

Lightroom has become the photographer $\hat{a}^{TM}$ s tool because it just has so much power and so much depth, but because it has so much power and depth, sometimes the things you need areâ wellâ kinda hidden or not really obvious. There will be a lot of times when you need to get something done in Lightroom, but you have no idea where Adobe hid that feature, or what the  $\hat{a}$  cesecret handshake $\hat{a}$   $\cdot$  is to do that thing you need now so you can get back to working on your images. That  $\mathbb{M}$   $\mathbb{M}$  why this book was created: to get you to the technique, the shortcut, or exactly the right setting, right now. Here a <sup>TM</sup>s how it works: When you need to know how to do a particular thing, you turn to the chapter where it would be found (Print, Slideshow, Organizing, Importing, etc.), find the thing you need to do (itâ ™s easy-each page covers just one single topic), and Scott tells you exactly how to do it just like he was sitting there beside you, using the same casual style as if he were telling a friend. That way, you get back to editing your images fast. This isnâ <sup>TM</sup>t a book of theory, full of confusing jargon and detailed multi-step concepts. This is a book on which button to click, which setting to use, and exactly how and when to use it, so you  $T^M$ re never  $\hat{a}$  cestuck $\hat{a} \cdot \hat{n}$ Lightroom again. This will be your  $\hat{a}$  cego to $\hat{a}$   $\cdot$  book that sits within reach any time you $\hat{a}$  <sup>TM</sup>re working in Lightroom, and you are going to love having this type of help right at your fingertips.

### **Book Information**

Paperback: 272 pages Publisher: Rocky Nook; 1 edition (August 30, 2015) Language: English ISBN-10: 1937538931 ISBN-13: 978-1937538934 Product Dimensions: 6 x 0.6 x 8.9 inches Shipping Weight: 1.2 pounds (View shipping rates and policies) Average Customer Review: 4.6 out of 5 stars $\hat{A}$   $\hat{A}$  See all reviews $\hat{A}$  (135 customer reviews) Best Sellers Rank: #11,351 in Books (See Top 100 in Books) #6 in $\hat{A}$  Books > Arts & Photography > Photography & Video > Equipment, Techniques & Reference > Reference #7 in Books > Computers & Technology > Digital Audio, Video & Photography > Adobe > Adobe Photoshop #7  $in \hat{A}$  Books > Textbooks > Humanities > Visual Arts > Photography

#### **Customer Reviews**

It's not often that the author of a technical photography book competes with himself. But that's what Scott Kelby may appear to be doing, since he's already written a Lightroom book for another

how do I change the background color of a photobook? The book is organized into broad chapters like "How to Use the Brushes" and "How to Create Special Effects" (although some Lightroom users might not consider creating an HDR image a special effect). In case you are not sure which chapter to look in there is a good index. The book is fairly thorough and covers most (but not all) of the problems a user might encounter.I usually don't like tip books, but this one appears better than most, since a good number of the problems one might encounter are listed. One could almost learn to use Lightroom using this book, but I've found that tutorial books, like Kelby's other Lightroom book, with practical exercises on downloaded files are better as a pedagogical matter. Instead this seems to me the kind of book you keep near the computer for those times when you forget how to do something. (Of course, if your tutorial book has a good index, that should do the job as well).I also found that some of the author's explanations were a little skimpy. For example he suggested that if one didn't want to manually search the list of keywords to find the one you are looking for, one could use the Library filter bar. I find it much easier to use the Keyword List Panel entry bar.I was a bit shocked at Kelby's disdain for the Slideshow function of Lightroom.

#### Download to continue reading...

How Do I Do That In Lightroom?: The Quickest Ways to Do the Things You Want to Do, Right Now! [How Do I Do That in Photos](http://ebooksperfect.com/en-us/read-book/NPmbZ/how-do-i-do-that-in-lightroom-the-quickest-ways-to-do-the-things-you-want-to-do-right-now.pdf?r=qMzlI1WZCirby1QP5zIYEV33VHebhNdkKKib83PODtjtINdlomBvKXHteixJnTOv)hop?: The Quickest Ways to Do the Things You Want to Do, Right Now! The Adobe Photoshop Lightroom: 17 Tips You Should Know to Get Started Using Photoshop Lightroom (For Digital Photographers) (Graphic Design, Adobe Photoshop, Digital Photography, Lightroom) The Lightroom Mobile Book: How to extend the power of what you do in Lightroom to your mobile devices Adobe Photoshop Lightroom CC (2015 release) / Lightroom 6 Classroom in a Book The Adobe Photoshop Lightroom CC / Lightroom 6 Book: The Complete Guide for Photographers Lightroom CC Complete Training: Learn the Entire Photographers Workflow in the new Lightroom CC Lightroom Transformations: Realizing your vision with Adobe Lightroom plus Photoshop Adobe Photoshop Lightroom CC/6 - The Missing FAQ - Real Answers to Real Questions Asked by Lightroom Users Adobe Photoshop Lightroom 5 - The Missing FAQ: Real Answers to Real Questions Asked by Lightroom Users Adobe Photoshop Lightroom 4 - The Missing FAQ - Real Answers to Real Questions Asked by Lightroom Users Photography for Beginners & Photoshop Lightroom Box Set: Master Photography & Photoshop Lightroom Tips in 24 Hours or Less! (Photography Tips - Wedding ... - Adobe Photoshop - Digital Photography) The Quickest Kid in Clarksville Consumer Reports Life Insurance Handbook: How to Buy the Right Policy from the Right Company at the Right Price 5 Things You Can Do Right Now to Lower Your Auto Insurance

Up With Your Network Marketing Prospects: Turn Not Now Into Right Now! How to Follow Up With Your Network Marketing Prospects: Turn Not Now Into Right Now! (MLM & Network Marketing Book 4) The Life-Changing Magic of Not Giving a F\*ck: How to Stop Spending Time You Don't Have with People You Don't Like Doing Things You Don't Want to Do ARE YOU RIGHT WITH GOD?: Discover how to be saved and right with God is not as hard as you think! (Walking With God, Walking With Jesus Book 1) The Truth about Retirement Plans and IRAs: All the Strategies You Need to Build Savings, Select the Right Investments, and Receive the Retirement Income You Want

#### <u>Dmca</u>